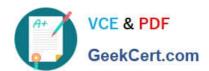

## C\_TB1200\_90<sup>Q&As</sup>

SAP Certified Application Associate - SAP Business One 9.0

### Pass SAP C\_TB1200\_90 Exam with 100% Guarantee

Free Download Real Questions & Answers PDF and VCE file from:

https://www.geekcert.com/c\_tb1200\_90.html

100% Passing Guarantee 100% Money Back Assurance

Following Questions and Answers are all new published by SAP Official Exam Center

- Instant Download After Purchase
- 100% Money Back Guarantee
- 365 Days Free Update
- 800,000+ Satisfied Customers

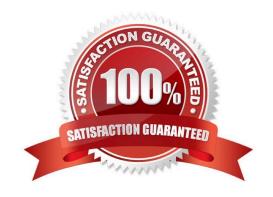

# VCE & PDF GeekCert.com

#### https://www.geekcert.com/c\_tb1200\_90.html

2024 Latest geekcert C\_TB1200\_90 PDF and VCE dumps Download

#### **QUESTION 1**

The purchasing manager would like to receive a weekly report that lists all stock items that fall below a critical point. What is the standard way of doing this in SAP Business One?

- A. Activate the predefined alert for minimum stock deviation. The purchasing manager will receive a report on weekly basis whenever stock falls below the minimum level.
- B. In the Document Settings window, select the checkbox to warn when stock is released below the minimum level. The purchasing manager will automatically receive a weekly report.
- C. Create a custom report using Crystal Reports to show items below the minimum level and set the report to run once a week.
- D. Create a user-defined alert with a query that lists all the items below the minimum level, and set the required frequency as weekly for the alert.

Correct Answer: D

#### **QUESTION 2**

Ruby Manufacturing has items in the warehouse with allocated serial numbers. What is the best template to transfer the serial numbers to SAP Business One using Data Transfer Workbench?

- A. The item master data template
- B. The goods receipt PO template
- C. The inventory transfer template
- D. The goods receipt template

Correct Answer: D

#### **QUESTION 3**

What postings are made when a delivery document is created for an item controlled by the moving average method?

- A. A debit to the inventory account and a credit to cost of goods sold
- B. A credit to the inventory account and a debit to cost of goods sold
- C. A credit to the inventory account and a debit to the customer account
- D. A credit to revenue and a debit to cost of goods sold

Correct Answer: B

## QUESTION 4

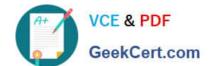

#### https://www.geekcert.com/c\_tb1200\_90.html 2024 Latest geekcert C\_TB1200\_90 PDF and VCE dumps Download

The customer gets an internal error message when they add a purchase order to the system. The purchase order is urgently required for an upcoming production run. The support consultant researches the error using SAP Notes but is unable to find a documented solution. What should the consultant do next?

- A. Test the problem using the latest patch level.
- B. Contact the SAP Hotline for advice, since the problem affects the customer\\'s production.
- C. Escalate the problem to SAP with a priority of "very high".
- D. Make sure that the error can be reproduced.

Correct Answer: D

#### **QUESTION 5**

The sales manager wants to be informed when a sales employee issues an order that would produce a gross profit less than 25%. However, he does not want the sales process to be blocked.

What is the easiest way to implement this?

- A. Use an alert with a predefined condition for gross profit deviation.
- B. Schedule the Sales Analysis report to run when the gross profit is below the threshold.
- C. Add a user-defined field to the sales order document, with a query to report when the gross profit is less than 25%.
- D. Use an approval procedure with a predefined condition for gross profit deviation.

Correct Answer: A

Latest C TB1200 90 Dumps C TB1200 90 VCE Dumps

C TB1200 90 Exam Questions